## <span id="page-0-0"></span>Package 'metagenomeFeatures'

October 16, 2018

Title Exploration of marker-gene sequence taxonomic annotations

Version 2.0.0

Author Nathan D. Olson, Joseph Nathaniel Paulson, Hector Corrada Bravo

Maintainer Nathan D. Olson <nolson@umiacs.umd.edu>

Description metagenomeFeatures was developed for use in exploring the taxonomic annotations for a marker-gene metagenomic sequence dataset. The package can be used to explore the taxonomic composition of a marker-gene database or annotated sequences from a marker-gene metagenome experiment.

**Depends** R ( $>= 3.4$ ), Biobase ( $>= 2.17.8$ )

License Artistic-2.0

LazyData true

- **Imports** Biostrings ( $>= 2.36.4$ ), S4Vectors ( $>= 0.14.7$ ), dplyr ( $>=$ 0.7.0), dbplyr( $>= 1.0.0$ ), stringr ( $>= 1.0.0$ ), lazyeval ( $>= 0.7.0$ 0.1.10), RSQLite ( $>= 1.0.0$ ), magrittr ( $>= 1.5$ ), methods ( $>= 0.1.10$ ) 3.3.1), lattice ( $> = 0.20.33$ ), ape ( $>= 3.5$ ), purrr ( $>= 0.2.2$ ), DECIPHER  $(>= 2.4.0)$
- **Suggests** knitr ( $>= 1.11$ ), test that ( $>= 0.10.0$ ), rmarkdown ( $>= 1.3$ ), tidyverse ( $>= 1.2.1$ ), devtools ( $>= 1.13.5$ ), ggtree( $>= 1.8.2$ )
- Collate 'utils.R' 'phylo-class.R' 'DNAStringSetOrNull-class.R' 'mgDb-class.R' 'mgFeatures-class.R' 'gg13.8\_85MgDb.R' 'mgDb-taxa\_accessors.R' 'mgDb\_method\_select.R' 'mgDb\_method\_annotateFeatures.R' 'mock\_query\_df.R' 'mock\_mgF.R'

#### VignetteBuilder knitr

URL <https://github.com/HCBravoLab/metagenomeFeatures>

#### BugReports <https://github.com/HCBravoLab/metagenomeFeatures/issues>

biocViews Microbiome, Metagenomics, Annotation, Infrastructure, Sequencing, Software NeedsCompilation no RoxygenNote 6.0.1 git\_url https://git.bioconductor.org/packages/metagenomeFeatures git\_branch RELEASE\_3\_7 git\_last\_commit c295899

git last commit date 2018-04-30

Date/Publication 2018-10-15

### <span id="page-1-0"></span>R topics documented:

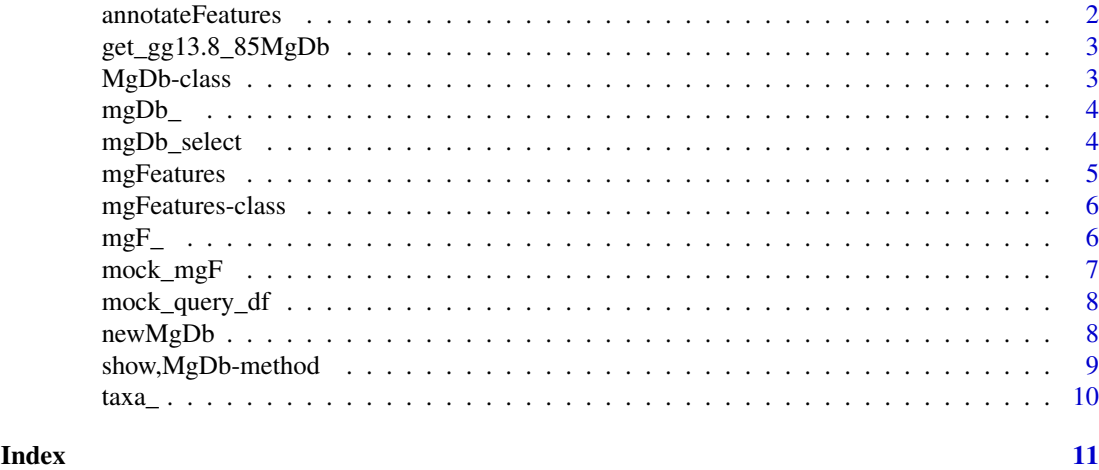

<span id="page-1-1"></span>annotateFeatures *Annotating metagenome data with taxonomic information*

#### Description

This method is used to create a [mgFeatures](#page-5-1) class object

#### Usage

```
annotateFeatures(mgdb, ...)
## S4 method for signature 'MgDb'
```
#### annotateFeatures(mgdb, query)

#### Arguments

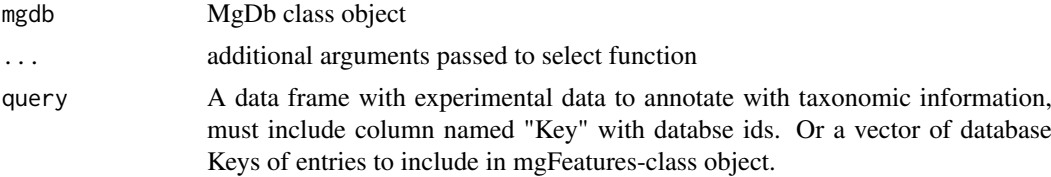

#### Value

mgFeatures-class object

#### Examples

```
## MgDb with mock community ids
gg85 <- get_gg13.8_85MgDb()
## generating mgFeatures object
data(mock_query_df)
mock_mgF <- annotateFeatures(gg85, mock_query_df)
```
<span id="page-2-0"></span>get\_gg13.8\_85MgDb *MgDb-class object with Greengenes Database Version 13.8 85% OTUs*

#### Description

Example [MgDb-class](#page-2-1) object with Greengenes Database Version 13.8 85% OTUs.

#### Usage

get\_gg13.8\_85MgDb()

#### Value

MgDb-class object

#### Examples

get\_gg13.8\_85MgDb()

<span id="page-2-1"></span>MgDb-class *Metagenome Database class*

#### Description

The MgDb-class object contains sequence, taxonomic data, and a phylogenetic tree (optional) for a 16S rRNA taxonomic database, see the greengenes13.5MgDb package as an example database. The get\_gg13.8\_85MgDb() function in **metagenomeFeatures** exports a small subset of the database in the greengenes13.5MgDb annotation package as an example MgDb-class object.

#### Value

MgDb-class object

#### **Slots**

seq database reference sequences

tree reference phylogenetic tree

taxa database taxonomy

metadata associated metadata for the database

#### Note

Currently the only database with a MgDb package is the [Greengenes database](http://greengenes.secondgenome.com/) (version 13.5), additional packages are planned.

#### Examples

```
# example MgDb-class object, Greengenes 13.8 85% OTUs database.
gg85 <- get_gg13.8_85MgDb()
```
<span id="page-3-0"></span>

#### Description

Accessors for [MgDb-](#page-2-1)class object slots. mgDb\_seq - sequence slot, mgDb\_taxa - taxa slot, mgDb\_tree - phylogenetic tree slot, and mgDb\_meta - metadata slot.

#### Usage

```
mgDb_tree(mgdb)
```
mgDb\_seq(mgdb)

mgDb\_taxa(mgdb)

mgDb\_meta(mgdb)

#### Arguments

mgdb MgDb-class object.

#### Value

appropriate class object for the slot accessed

#### Examples

```
gg85 <- get_gg13.8_85MgDb()
mgDb_seq(gg85)
mgDb_taxa(gg85)
mgDb_tree(gg85)
mgDb_meta(gg85)
```
mgDb\_select *Querying MgDb objects*

#### Description

Function for querying [MgDb-class](#page-2-1) class objects, user defines the taxonomic levels (keytype) and a vector of taxonomic names (keys) being selected. If specific database ids are being selected for use keytype="Keys". Additionally, users can specify whether they want only the taxonomic and sequence data, or both.

#### Usage

```
mgDb_select(mgdb, type, ...)
## S4 method for signature 'MgDb'
mgDb_select(mgdb, type, keys = NULL, keytype = NULL,
 columns = "all")
```
#### <span id="page-4-0"></span>mgFeatures 5

#### Arguments

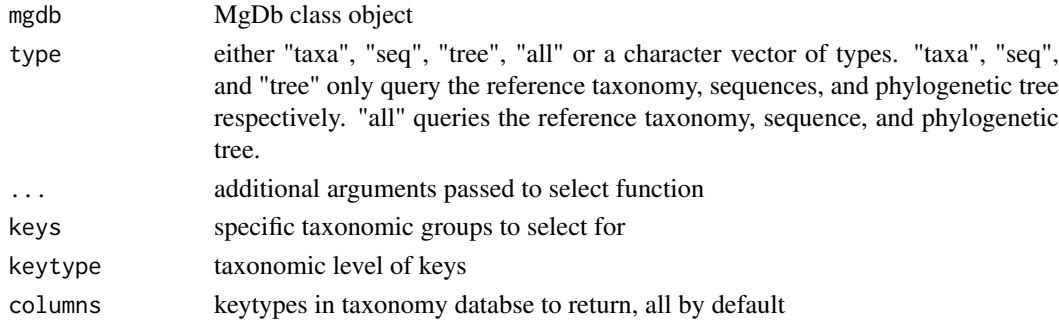

#### Value

returned object depends on type: 'taxa' - dataframe with taxa information; 'seq' - DNAStringSet with seqeunce data; 'tree' - phylogenetic tree of class phylo; 'all' - list with the dataframe, DNAStringSet, and phylo.

#### Examples

```
gg85 <- get_gg13.8_85MgDb()
# select taxa only
mgDb_select(gg85, type = "taxa",
     keys = c("Vibrionaceae", "Enterobacteriaceae"),
     keytype = "Family")# select seq only
mgDb_select(gg85, type = "seq",
      keys = c("Vibrionaceae", "Enterobacteriaceae"),
      keytype = "Family")# select all taxa, seq, and tree
mgDb_select(gg85, type = "all",
       keys = c("Vibrionaceae", "Enterobacteriaceae"),
       keytype = "Family")
```
mgFeatures *mgFeatures-class constructor*

#### Description

mgFeatures-class constructor

#### Usage

mgFeatures(taxa, tree = NULL, seq = NULL, metadata)

#### Arguments

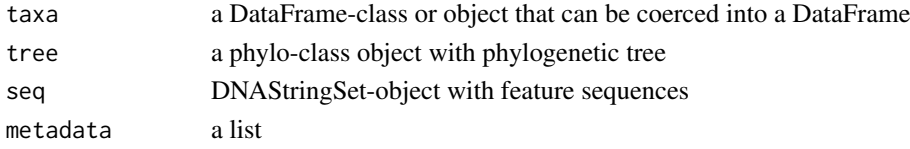

<span id="page-5-0"></span>

#### Value

mgFeatures-class object

#### Examples

mgFeatures(taxa = data.frame(), metadata =  $list()$ )

<span id="page-5-1"></span>mgFeatures-class *mgFeature-class object*

#### Description

Object contains taxonomic annotation and reference sequence data for classified OTUs. The class extends the [DataFrame](#page-0-0) class with a slot with a subset of the reference database sequences and phylogenetic tree for taxonomically classified OTUs, along with an additional slot for metadata including information on the database source.

#### Value

mgFeature class object

#### Slots

metadata list refDbSeq DNAStringSetOrNull refDbTree phyloOrNULL

#### Examples

data(mock\_mgF)

mgF\_ *mgFeatures accessors*

#### Description

Accessors for [mgFeatures-](#page-5-1)class object slots. mgF\_seq - refDbSeq slot, mgF\_taxa - taxa slot, mgF\_tree - phylogenetic tree slot, and mgF\_meta - metadata slot.

#### Usage

mgF\_tree(mgF)

mgF\_seq(mgF)

mgF\_taxa(mgF)

mgF\_meta(mgF)

#### <span id="page-6-0"></span>mock\_mgF 7

#### Arguments

mgF mgFeatures-class object.

#### Value

appropriate class object for the slot accessed

#### Examples

```
data(mock_mgF)
mgF_seq(mock_mgF)
mgF_taxa(mock_mgF)
mgF_tree(mock_mgF)
mgF_meta(mock_mgF)
```
mock\_mgF *Example mgFeatures class object*

#### Description

Example [mgFeatures-class](#page-5-1) object generated using the [annotateFeatures](#page-1-1) [MgDb-class](#page-2-1) method. The dataset contains the OTU ids and Greengenes database version 13.5 ids. Specifically, the OTU centers came from a mock community dataset from the study Bokulich et al. 2013, the OTU ids were extracted from a biom file downloaded from QIITA (https://qiita.ucsd.edu).

#### Usage

mock\_mgF

#### Format

mgFeatures

#### Details

Bokulich, Nicholas A., et al. "Quality-filtering vastly improves diversity estimates from Illumina amplicon sequencing." Nature methods 10.1 (2013): 57-59.

#### Source

<https://qiita.ucsd.edu>

#### Examples

data(mock\_mgF)

#### Description

Example query\_df for use in generating a [mgFeatures-class](#page-5-1) object using the [annotateFeatures](#page-1-1) [MgDb-class](#page-2-1) method. The dataset contains the OTU ids and Greengenes database version 13.5 ids. Specifically, the OTU centers came from a mock community dataset from the study Bokulich et al. 2013, the OTU ids were extracted from a biom file downloaded from QIITA (https://qiita.ucsd.edu).

#### Usage

mock\_query\_df

#### Format

data.frame

#### Details

Bokulich, Nicholas A., et al. "Quality-filtering vastly improves diversity estimates from Illumina amplicon sequencing." Nature methods 10.1 (2013): 57-59.

#### Source

<https://qiita.ucsd.edu>

#### Examples

data(mock\_query\_df)

newMgDb *MgDb*

#### Description

MgDb

#### Usage

newMgDb(db\_file, tree, metadata)

#### Arguments

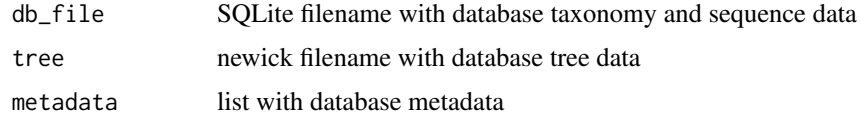

#### <span id="page-8-0"></span>show,MgDb-method 9

#### Value

MbDb class object

#### Examples

```
metadata_file <- system.file("extdata", 'gg13.8_85_metadata.RData',
    package = "metagenomeFeatures")
load(metadata_file)
gg_db_file <- system.file("extdata", 'gg13.8_85.sqlite',
                          package = "metagenomeFeatures")
gg_tree_file <- system.file("extdata", "gg13.8_85.tre",
                            package = "metagenomeFeatures")
## Creating a new MgDb class object with gg13.8_85 data
newMgDb(db_file = gg_db_file,
       tree = gg_tree_file,
       metadata = metadata)
```
show,MgDb-method *Display summary of MgDb-class object*

#### Description

Display summary of MgDb-class object

#### Usage

```
## S4 method for signature 'MgDb'
show(object)
```
#### Arguments

object MgDb-class object

#### Value

MgDb-class summary

#### <span id="page-9-0"></span>Description

Helper functions for for [MgDb-](#page-2-1)class taxa slot. taxa\_columns - taxa slot column names, taxa\_keytypes - taxa slot keytypes (values used with taxa\_columns and mgDb\_select functions), and taxa\_keys - database values for a specific keytype.

Column names for MgDb taxonomy slot object

#### Usage

```
taxa_keys(mgdb, keytype)
## S4 method for signature 'MgDb'
taxa_keys(mgdb, keytype)
```
taxa\_columns(mgdb)

## S4 method for signature 'MgDb' taxa\_columns(mgdb)

taxa\_keytypes(mgdb)

## S4 method for signature 'MgDb' taxa\_keytypes(mgdb)

#### Arguments

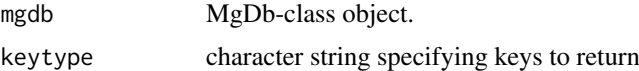

### Value

appropriate class object for the slot accessed

#### Examples

```
gg85 <- get_gg13.8_85MgDb()
taxa_columns(gg85)
taxa_keytypes(gg85)
taxa_keys(gg85, keytype = "Phylum")
```
# <span id="page-10-0"></span>Index

∗Topic datasets mock\_mgF, [7](#page-6-0) mock\_query\_df, [8](#page-7-0) annotateFeatures, [2,](#page-1-0) *[7,](#page-6-0) [8](#page-7-0)* annotateFeatures,MgDb-method *(*annotateFeatures*)*, [2](#page-1-0) DataFrame, *[6](#page-5-0)* get\_gg13.8\_85MgDb, [3](#page-2-0) MgDb, *[4](#page-3-0)*, *[10](#page-9-0)* mgdb *(*MgDb-class*)*, [3](#page-2-0) MgDb-class, *[3](#page-2-0)*, [3,](#page-2-0) *[7,](#page-6-0) [8](#page-7-0)*  $mgDb_$ , [4](#page-3-0) mgDb\_meta *(*mgDb\_*)*, [4](#page-3-0) mgDb\_select, [4](#page-3-0) mgDb\_select,MgDb-method *(*mgDb\_select*)*, [4](#page-3-0) mgDb\_seq *(*mgDb\_*)*, [4](#page-3-0) mgDb\_taxa *(*mgDb\_*)*, [4](#page-3-0) mgDb\_tree *(*mgDb\_*)*, [4](#page-3-0)  $mgF_$ , [6](#page-5-0) mgF\_meta *(*mgF\_*)*, [6](#page-5-0) mgF\_seq *(*mgF\_*)*, [6](#page-5-0) mgF\_taxa *(*mgF\_*)*, [6](#page-5-0) mgF\_tree *(*mgF\_*)*, [6](#page-5-0) mgFeatures, *[2](#page-1-0)*, [5,](#page-4-0) *[6](#page-5-0)* mgFeatures-class, [6,](#page-5-0) *[7,](#page-6-0) [8](#page-7-0)* mock\_mgF, [7](#page-6-0) mock\_query\_df, [8](#page-7-0) newMgDb, [8](#page-7-0) select,MgDb-method *(*mgDb\_select*)*, [4](#page-3-0) show, MgDb-method, [9](#page-8-0) taxa\_, [10](#page-9-0) taxa\_columns *(*taxa\_*)*, [10](#page-9-0) taxa\_columns,MgDb-method *(*taxa\_*)*, [10](#page-9-0) taxa\_keys *(*taxa\_*)*, [10](#page-9-0) taxa\_keys,MgDb-method *(*taxa\_*)*, [10](#page-9-0) taxa\_keytypes *(*taxa\_*)*, [10](#page-9-0) taxa\_keytypes,MgDb-method *(*taxa\_*)*, [10](#page-9-0)